# PROFINET

For RSi "S" & "SW" Series
Variable Frequency Drive
Instruction Manual

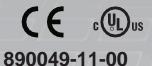

© 2020 Benshaw Inc.

Benshaw retains the right to change specifications and illustrations in text without prior notification. The contents of this document may not be copied without the explicit permission of Benshaw.

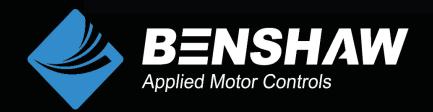

### Safety Information

Carefully read and follow all safety instructions in this manual to avoid unsafe operating conditions, property damage, personal injury, or death. Please keep this manual for future reference.

Safety symbols in this manual

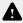

### **A** Danger

Indicates an imminently hazardous situation which, if not avoided, could result in severe injury or death.

# ⚠ Warning

Indicates a potentially hazardous situation which, if not avoided, could result in injury or death.

# ① Caution

Indicates a potentially hazardous situation which, if not avoided, could result in minor injury or property damage.

# ① Caution

- ESD (Electrostatic discharge) from the human body may damage sensitive electronic components on the PCB. Therefore, be extremely careful not to touch the PCB or the components on the PCB with bare hands while you work on the I/O PCB.
- Turn off the power to the inverter before making wiring connections. Otherwise, malfunctions including faulty network communication may occur.
- When installing the option board, ensure that the option board is properly connected to the connector on the inverter. Faulty connections may damage the inverter or the option board.
- Check the parameter units before settings the function codes. Wrong units may lead to faulty network communication.

# **Table of Contents**

| 1  | Introduction1                                                          |                                                                                                 |    |  |  |  |
|----|------------------------------------------------------------------------|-------------------------------------------------------------------------------------------------|----|--|--|--|
| 2  | Pack                                                                   | age Components                                                                                  | 2  |  |  |  |
| 3  | Technical Specifications                                               |                                                                                                 |    |  |  |  |
| 4  | Module Layout and Installation                                         |                                                                                                 |    |  |  |  |
|    | 4.1                                                                    | Installation                                                                                    | 4  |  |  |  |
| 5  | Netw                                                                   | ork Cable Specification                                                                         | 7  |  |  |  |
|    | 5.1<br>5.2                                                             | Cable Connector  Network Cable Specification                                                    |    |  |  |  |
| 6  | Statu                                                                  | ıs Diagnosis and LED Indication                                                                 | 8  |  |  |  |
|    | 6.1                                                                    | LED Display                                                                                     | 8  |  |  |  |
| 7  | Desc                                                                   | ription of Parameters                                                                           | 10 |  |  |  |
|    | 7.1<br>7.2                                                             | PROFINET Communication Parameter List Parameters Descriptions for PROFINET Communication Module |    |  |  |  |
| 8  | PRO                                                                    | Fldrive Status Diagram                                                                          | 15 |  |  |  |
| 9  | Supp                                                                   | oorted PROFIdrive Cyclic Telegram                                                               | 17 |  |  |  |
|    | 9.1<br>9.2                                                             | Standard Telegram (Mode: 0)<br>Vendor Specific Telegram (Mode: 1)                               |    |  |  |  |
| 10 | Supp                                                                   | oorted PROFIdrive Parameters                                                                    | 23 |  |  |  |
| 11 | Fault                                                                  | Message Counter (PNU[944]) and Fault Number (PNU[947])                                          | 25 |  |  |  |
| 12 | Accessing the Common Parameters using the PROFIdrive Parameters 28     |                                                                                                 |    |  |  |  |
| 13 | Accessing Inverter Parameters using the PROFINET Record Data Object 30 |                                                                                                 |    |  |  |  |
| 14 | Processing the Alarms31                                                |                                                                                                 |    |  |  |  |
| 15 | Trou                                                                   | ble Shooting                                                                                    | 32 |  |  |  |

890049-11-00 Introduction

#### 1 Introduction

The PROFINET communication module allows the inverter to be connected to a PROFINET network. The PROFINET communication module provides full-duplex data transfer which enables real-time communication without transmission collisions.

- The inverter can be controlled and monitored via a PLC sequence program or any master PLC module.
- PROFINET is a communication protocol compliant with IEC 61158 Type 10.
- PROFINET is easy to connect, enabling faster installation and easier maintenance.

# 2 Package Components

Benshaw Part # PC-100095-00

The product contains:

- 1 x PROFINET Communication Module
- 1 x Brass Standoff (M3xL23)
- 1 x Brass Standoff (M3xL17.3)
- 2 x Mounting Screws (M3xL8)
- 1 x Instrucion Manual

Note: GSDML file for PROFINET required. Download at Benshaw.com.The GSDML file contains information about the PROFINET communication module. When you configure the PROFINET network, the network configuration software requires the GSDML file.

# 3 Technical Specifications

| Item                   | Description               |
|------------------------|---------------------------|
| Communication protocol | PROFINET IO CC-A          |
| Communication speed    | 100 Mbps                  |
| Communication type     | Full Duplex               |
| Distance               | 100m (Twisted Pair)       |
| Max. number of Node    | 64 ea                     |
| Service                | PROFIdrive Class 1        |
| Topology               | Line, Tree, Star topology |

# 4 Module Layout and Installation

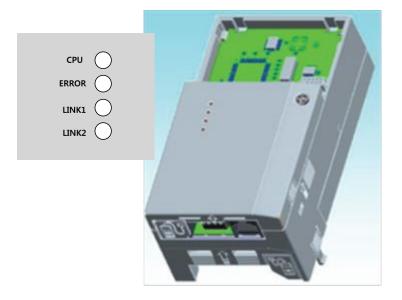

#### 4.1 Installation

# ⚠ Warning

- Do not install or remove the communication module to or from the inverter while the inverter is turned on.
- Ensure that the charge in the capacitors inside the inverter is completely discharged before installing or uninstalling the communication module.
- Connect a communication network after the power supply is off.
- Loosen the front cover screws to remove the front cover (1) and remove I/O cover (2).

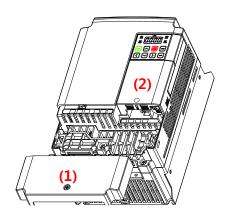

Remove the keypad (3).

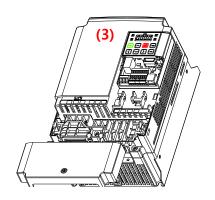

■ Remove a screw (bottom left) from
the I/O board and install the provided
brass standoffs (4), longer one at bottom
left.

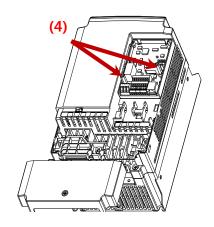

■ Mount the PROFINET communication Module (5) and install the removed screw (6) and the supplied screw (7).

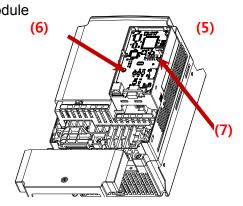

■ Install the keypad (8) first, then the communication module cover (9).

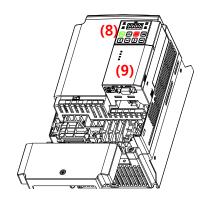

■ Install the front cover (10) and installation is completed.

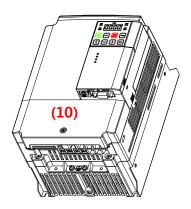

# 5 Network Cable Specification

| Pin No. | Signal | Description           | Cable Color  |
|---------|--------|-----------------------|--------------|
| 1       | TX+    | Data Transmission (+) | White/Yellow |
| 2       | TX-    | Data Transmission (-) | Yellow       |
| 3       | RX+    | Data Reception (+)    | White/Green  |
| 4       | NONE   | Not Used              | Blue         |
| 5       | NONE   | Not Used              | White/Blue   |
| 6       | RX-    | Data Reception (-)    | Green        |
| 7       | NONE   | Not Used              | White/Brown  |
| 8       | NONE   | Not Used              | Brown        |

#### 5.1 Cable Connector

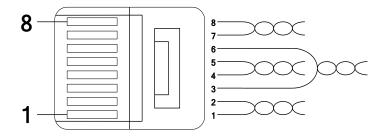

- \*\* Wires connected to pin #1 and pin #2 must be twisted.
- \*\* Wires connected to pin #3 and pin #6 must be twisted.

## 5.2 Network Cable Specification

PROFINET network communication requires STP (category 6a, or higher) network cables.

# 6 Status Diagnosis and LED Indication

## 6.1 LED Display

The PROFINET Module has 4 LED's.Refer to the below tables for indication, trouble shooting and diagnostics.

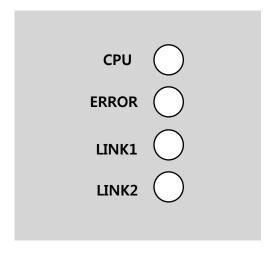

| Indicator | Color | Description         | Status                                                                                     | Remarks                                                                                    |
|-----------|-------|---------------------|--------------------------------------------------------------------------------------------|--------------------------------------------------------------------------------------------|
|           | Green | Abnormal operation  | OFF                                                                                        | The CPU is not operating.                                                                  |
| CPU       |       | Normal operation    | Flashing<br>(1 second<br>intervals)                                                        | The communication module is installed correctly in the inverter.                           |
|           | Red   | Normal operation    | OFF                                                                                        | Communication between the communication module and the inverter is normal.                 |
| ERROR     |       | Communication fault | ERROR indicator flashing together with CPU                                                 | Communication error occurred between the communication module and the inverter             |
| ERROR     |       |                     | ERROR indicator flashes in 2 second intervals, alternating with CPU in 1 second intervals, | Abnormal communication conditions exist between the communication module and the inverter. |
|           |       |                     | ON                                                                                         | The communication module failed to boot up.                                                |
| LINK1     | Green | en Normal operation | ON                                                                                         | LINK1 is connected to a network.                                                           |
| LIMIXI    | Green |                     | OFF                                                                                        | LINK1 is not connected to a network                                                        |

| Indicator Color |        | Description        | Status   | Remarks                                                                                                    |
|-----------------|--------|--------------------|----------|----------------------------------------------------------------------------------------------------|
|                 | Yellow | Normal operation   | OFF      | Network LINK1 is not transmitting/receiving data                                                                    |
|                 |        |                    | Flashing | Data transmission<br>between the Master unit<br>and the communication<br>module is in progress at<br>network LINK1. |
|                 | Green  | Normal operation   | ON       | LINK2 is connected to a network.                                                                                    |
|                 |        |                    | OFF      | LINK2 is not connected to a network                                                                                 |
| LINK2           |        |                    | OFF      | Network LINK2 is not transmitting/receiving data                                                                    |
|                 | Yellow | w Normal operation | Flashing | Data transmission<br>between the master unit<br>and the communication<br>module is in progress at<br>network LINK2. |

# 7 Description of Parameters

#### 7.1 PROFINET Communication Parameter List

The following table lists the parameters associated with communications. Detailed parameter descriptions are provided in the following section. Parameters codes are shown for both the LED Display (ex:CM.06) and the LCD display (ex:COM-06).

| Code            | Parameter Name | Default    | Description                                                       |
|-----------------|----------------|------------|-------------------------------------------------------------------|
|                 |                |            | 0 Keypad                                                          |
|                 |                |            | 1 Fx/Rx-1                                                         |
| drv<br>dr.06    | Cmd Source     | 1 Fx/Rx-1  | 2 Fx/Rx-2                                                         |
| DRV-06          | Cilia Source   | I FX/KX-I  | 3 Int 485                                                         |
|                 |                |            | 4 Fieldbus                                                        |
|                 |                |            | 5 UserSeqLink                                                     |
|                 |                |            | 0 Keypad-1                                                        |
|                 |                |            | 1 Keypad-2                                                        |
|                 |                |            | 2 V1                                                              |
| Frq             |                |            | 4 V2                                                              |
| dr.07           | Freq Ref Src   | 0 Keypad-1 | 5 12                                                              |
| DRV-07          |                |            | 6 Int 485                                                         |
|                 |                |            | 8 FieldBus                                                        |
|                 |                |            | 9 UserSeqLink                                                     |
|                 |                |            | 12 Pulse                                                          |
| CM.06<br>COM-06 | FBus S/W Ver   | -          | Communication module S/W version.                                 |
| CM.09<br>COM-09 | FBus Led       | -          | Shows the ON/OFF status of the LED's on the communication module. |
| CM.10<br>COM-10 | 10 opt para-1  | 0          |                                                                   |
| CM.11<br>COM-11 | 11 opt para-2  | 0          | Set up the IP Address.                                            |
| CM.12<br>COM-12 | 12 opt para-3  | 0          | ·<br>                                                             |
| CM.13<br>COM-13 | 13 opt para-4  | 0          |                                                                   |
| CM.14<br>COM-14 | 14 opt para-5  | 0          | Sat up the Subnet Mask                                            |
| CM.15<br>COM-15 | 15 opt para-6  | 0          | Set up the Subnet Mask.                                           |

| CM.16<br>COM-16 | 16 opt para-7    | 0       |                                                                  |                 |                                                      |
|-----------------|------------------|---------|------------------------------------------------------------------|-----------------|------------------------------------------------------|
| CM.17<br>COM-17 | 17 opt para-8    | 0       |                                                                  |                 |                                                      |
| CM.1<br>COM-18  | 18 opt para-9    | 0       |                                                                  |                 |                                                      |
| CM.19<br>COM-19 | 19 opt para-10   | 0       | Cota                                                             | in the Cate     | way Addraga                                          |
| CM.20<br>COM-20 | 20 opt para-11   | 0       | Sect                                                             | ip ine Galev    | vay Address.                                         |
| CM.21<br>COM-21 | 21 opt para-12   | 0       |                                                                  |                 |                                                      |
| CM.22<br>COM-22 | 22 opt para-13   | 0       | Mode (0:STD Telegram1, 1: Vendor Specific Telegram)              |                 | egram1, 1: Vendor Specific                           |
| CNF-30          | 30 Option-1 Type | -       | The module type "PROFINET" is automatica detected and displayed. |                 |                                                      |
| CM.94<br>COM-94 | Comm. Update     | 0       | 0:NO<br>1:YES                                                    |                 | Update parameters related to network communications. |
|                 |                  |         | 0                                                                | None            |                                                      |
|                 |                  |         | 1 Free-Run                                                       |                 |                                                      |
| Pr.12           | Last Crad Course | O Niana | 2 Dec                                                            |                 |                                                      |
| PRT-12          | Lost Cmd Source  | 0 None  | 3                                                                | 3 Hold Input    |                                                      |
|                 |                  |         | 4                                                                | 4 Hold Output   |                                                      |
|                 |                  |         | 5 Lost Preset                                                    |                 |                                                      |
| Pr.13<br>PRT-13 | Lost Cmd Time    | 1.0     | 0.1–120 [s]                                                      |                 |                                                      |
| Pr.14<br>PRT-14 | Lost Preset F    | 0.00    | 0.50-                                                            | 0.50–60.00 [Hz] |                                                      |

#### 7.2 Parameters Descriptions for PROFINET Communication Module

#### 7.2.1 DRV-06 - Cmd Source

To operate (Start/Stop) the inverter using the PROFINET communication module, set DRV-06 (Cmd Source) to [4 Fieldbus].

### 7.2.2 DRV-07 - Freq Ref Src

Set DRV-07 (Freq Ref Src) to [8 Fieldbus] to provide a frequency reference to the inverter using the PROFINET communication module.

#### 7.2.3 COM-06 - FBus S/W Ver

Automatically detects and displays the software version of the currently installed communication module.

### 7.2.4 CM.09, COM-09 - FBus LED, (LED) Information

CM.09 - The LED Display/Keypad displays the ON/OFF state of the 4 communication module LED's at LED keypad parameter CM.09. The display LED segments represent the 4 communication LED's according to:

(Left -> Right) LINK1,LINK2, ERR and CPU.

When the display upper LED segment is on, this designates the communication LED is ON. When the lower LED segment is on, this designates the communicationLED is OFF.

Ex: CM.09

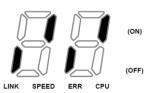

COM-09 - The LCD Display/Keypad displays the communication module's status indicator information on the LCD display.

Ex: COM-09 FBus status on the LCD display.

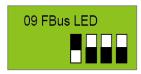

| Indicator Name | LINK1/ACT1 | LINK2/ACT2 | ERR | CPU |
|----------------|------------|------------|-----|-----|
| Status         | OFF        | ON         | ON  | ON  |

#### 7.2.5 COM-10-21 - IP Address, Subnet Mask, Gateway Settings

The PROFINET communication module supports IPv4 protocol. All addresses and masks are expressed with four decimal numbers between 0 and 255, each separated by a decimal point (xxx.xxx.xxx). A PLC can forcibly reset the IP address by sending a DCP packet.

For example, when programming a PLC in Siemens TIA, you can select **Set IP address in the project (1)** to allow the PLC to send a DCP packet to a communication module to set an IP address. If you select **IP address is set directly at the device (2)**, the PLC reads the IP address set at the communication module and uses it for PROFINET network communication, instead of resetting the IP.

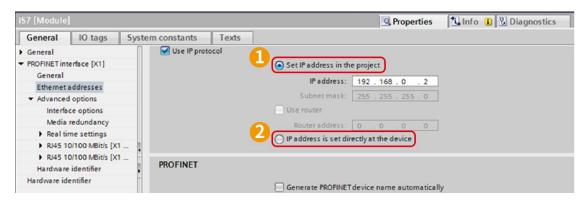

#### 7.2.6 COM-22 - Telegram Mode Settings

The PROFINET Communication module supports two different types of telegrams. Refer to

<9 Supported PROFIdrive Cyclic Telegram for the supported telegram types and the details.

| Setting | Selected Telegram Type   |
|---------|--------------------------|
| 0       | Standard Telegram        |
| 1       | Vendor Specific Telegram |

#### 7.2.7 CNF-30 - Option-1 Type

Automatically detects and displays the type of communication module installed. "PROFINET" is displayed on the LCD Display when a PROFINET communication module is installed in the inverter.

#### 7.2.8 CM.94, COM-94 - Comm Update

Changes made on the keypad are not directly reflected in the communication module. Set CM.94 (Comm Update) to "1 (Yes)". The changed settings will be reflected in the communication module.

#### 7.2.9 PRT-12 - Lost Cmd Mode

When controlling the inverter speed through communications, you can select the inverter response (operating mode) when a network failure occurs (including a connection failure between the inverter and communication). Choices for PRT-12 include Decel, Hold Input, Hold Output or Preset Frequency (Pr.14).

| Settings |             | Description                                                                                             |
|----------|-------------|----------------------------------------------------------------------------------------------------|
| 0        | None        | Speed reference becomes the operating frequency, without a protective operation.                        |
| 1        | Free-Run    | The inverter cuts off the output and the motor free-runs.                                               |
| 2        | Dec         | The inverter performs a deceleration stop according to the time set at "Trip Dec Time."                 |
| 3        | Hold Input  | The inverter keeps operating using the speed reference received before the command loss.                |
| 4        | Hold Output | The inverter keeps operating using the operation frequency it was operating at before the command loss. |
| 5        | Lost Preset | The inverter operates using the frequency reference set at PRT-14 "Lost Preset F."                      |

#### 7.2.10 PRT-13 - Lost Cmd Time

Set the delay time for the inverter to respond to a communications loss. The inverter will operate based on the PRT-12 setting after the delay time set in PRT-13. Delay time can be set between "0.1" and "120" seconds.

#### 7.2.11 PRT-14 - Lost Preset Freq

When the lost command mode (PRT-12) is set to Preset Frequency, set the operating speed for continued inverter operation. The Preset Frequency (PRT-14) can be set between the start frequency and the maximum frequency [Hz].

### 8 PROFIdrive Status Diagram

The following diagram shows the operation status that the PROFINET communication module uses.

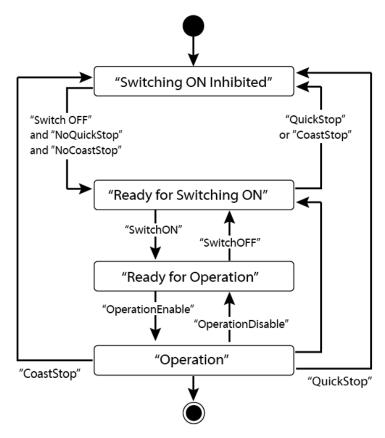

| Status                     | Description                                                   |
|----------------------------|---------------------------------------------------------------|
| S1: Switching On Inhibited | The communication module cannot be switched ON at the moment. |
| S2: Ready For Switching On | The communication module can be switched ON at any moment.    |
| S3: Ready For Operation    | Communication module operation is ready to be enabled.        |
| S4: Operation enable       | The motor is running.                                         |

Status transitions are directed by the commands that are periodically transmitted from the PLC and the command types are as follows. Refer to <9.2.1 Control word (STW1)> for more information.

- NoQuickStop Command
- NoCoastStop Command
- SwitchOFF Command
- SwitchON Command
- OperationEnable Command
- · OperationDisable Command
- QuickStop Command
- CoastStop Command

The following table lists status transition events and the resulting inverter operations:

| Source Status               | Target Status               | Event                                                 | Action (Inverter operation)                                                                   |
|-----------------------------|-----------------------------|-------------------------------------------------------|-----------------------------------------------------------------------------------------------|
| "Switch On<br>Inhibited"    | "Ready For<br>Switching On" | "SwitchOFF"<br>and "NoQuickStop"<br>and "NoCoastStop" | None (Motor is stopped.)                                                                      |
| "Ready For<br>Switching On" | "Switch On<br>Inhibited"    | "QuickStop"<br>or<br>"CoastStop"                      | None (Motor is stopped.)                                                                      |
| "Ready For<br>Switching On" | "Ready For Operation"       | "SwitchON"                                            | None (Motor is stopped.)                                                                      |
| "Ready For<br>Operation"    | "Ready For<br>Switching On" | "SwitchOFF"                                           | None (Motor is stopped.)                                                                      |
| "Ready For<br>Operation"    | "Operation"                 | "OperationEnable"                                     | Motor is run.                                                                                 |
| "Operation"                 | "Ready For<br>Operation"    | "OperationDisable"                                    | Motor is stopped (the inverter stops the motor according to the ADV-08 "Stop Mode" settings). |
| "Operation"                 | "Switch On Inhibited"       | "CoastStop"                                           | Motor is stopped (Free Run Stop).                                                             |
| "Operation"                 | "Switch On<br>Inhibited"    | "QuickStop"                                           | Motor is stopped (the inverter stops the motor according to the ADV-08 "Stop Mode" settings). |

# 9 Supported PROFIdrive Cyclic Telegram

The communication module supports "Standard" and "Vendor Specific" telegrams. On a PROFINET network, it can exchange cyclic telegrams with a PLC at a minimum cycle time of 8 ms. Each telegram is expressed as a submodule in PROFINET network communication and can be assigned to either Slot1 or Subslot 2 at the communication module.

### 9.1 Standard Telegram (Mode: 0)

| Standard telegram1 | Byte 1-2            | Byte 3-4           |
|--------------------|---------------------|--------------------|
| PLC to inverter    | Control word (STW1) | Setpoint value     |
| Inverter to PLC    | Status word (ZSW1)  | Actual speed value |

#### 9.2 Vendor Specific Telegram (Mode: 1)

| Vendor Specific telegram1 | Byte 1-2                  | Byte 3-4           | Byte 5-6   | Byte 7-8 | Byte 9-10 |
|---------------------------|---------------------------|--------------------|------------|----------|-----------|
| PLC to Inverter           | Control<br>word<br>(STW1) | Setpoint value     | Dummy      | Dummy    | Dummy     |
| Inverter to PLC           | Status word (ZSW1)        | Actual speed value | Alarm Info | Torque   | Current   |

The following table lists settings for Standard and Vendor Specific Telegrams.

#### 9.2.1 Control word (STW1)

| Bit | Name                     | Value | Description                                                                                                    |
|-----|--------------------------|-------|----------------------------------------------------------------------------------------------------|
|     | ON                       | 1     | Ready for operation (Operation by a PLC is available.)                                                                                                    |
| 0   | 0 OFF1                   |       | NOT Ready for operation (Operation by a PLC is not available.)                                                                                                    |
| 1   | No OFF2                  | 1     | OFF2 (Coast Stop) feature is disabled. Current operation is maintained.                                                                                               |
|     | OFF2 (Coast Stop)        |       | Stops the motor using a free-run stop (emergency stop).                                                                                                    |
| 2   | No OFF3                  | 1     | OFF3 (Quick Stop) feature is disabled. Current operation is maintained.                                                                                               |
| 2   | OFF3 (Quick Stop)        | 0     | Stops the motor using the setting at the inverter (ADV-08 "Stop Mode").                                                                                               |
| 3   | Enable Operation         | 1     | Operates the motor using the Setpoint value (frequency reference received from a PLC via the PROFINET network communication.                                          |
|     | Disable Operation        |       | Stops the motor using the setting at the inverter (ADV-08 "Stop Mode").                                                                                               |
| 4   | Enable Ramp<br>Generator | 1     | Performs acceleration and deceleration based on the acceleration and deceleration time settings at inverter (DRV-03, 04) to reach the Setpoint (frequency reference). |

| Bit   | Name                       | Value       | Description                                                                                                    |
|-------|----------------------------|-------------|----------------------------------------------------------------------------------------------------|
|       | Reset Ramp<br>Generator    | 0           | Forces the operation frequency to "0." (Operating frequency drops to "0" after decelerating based on the Dec Time set at the inverter).                                                                                            |
| 5     | Unfreeze Ramp<br>Generator |             | A fixed Ramp Generator operation is not assigned. Acceleration and deceleration is performed based on the Acc/Dec times configured in the inverter (DRV-03, 04) parameter settings to to reach the Setpoint (frequency reference). |
|       | Freeze Ramp<br>Generator   | 0           | Speed reference from the PLC is ignored and the Ramp Gernerator operation is fixed. The motor is operated via the network communication by the PROFINET and the current operation frequency is maintained.                         |
| 6     | Enable Setpoint            | 1           | The motor is operated based on the speed reference from the PLC.                                                                                                    |
|       | Disable Setpoint           | 0           | Forces the motor operation frequency to "0."                                                                                                    |
| 7     | Fault Acknowledge          | (0 -><br>1) | Set to 1 to release fault conditions at the inverter.                                                                                                    |
| 8     | Jog1 ON/OFF                | -           | Not supported                                                                                                    |
| 9     | Jog2 ON/OFF                | -           | Not supported                                                                                                    |
| 10    | Control By PLC             | 1           | The inverter is controlled by the PLC's control word (STW1) received via the PROFINET network communication.                                                                                                    |
|       | No Control By PLC          | 0           | The PLC's control word (STW1) received via the PROFINET network communication is ignored.                                                                                                    |
| 11–15 | -                          | -           | Reserved                                                                                                    |

The status transition explained in <8. PROFIdrive Status Diagram> can be performed by setting the four control word bits, from bit 0 to bit 3. For example, setting the four bits to 1 (XXXX XXXX 1111) changes the status to "Operation."

#### Note

"X" in the bit setting example indicates that the relevant bit can be set to either 0 or 1 without affecting the control word bit settings.

The following table lists the status transition controlled by the control word bits (Bits 0 to 3).

| Command     | Bit3 | Bit2 | Bit1 | Bit0 |
|-------------|------|------|------|------|
| QuickStop   | X    | 0    | X    | X    |
| CoastStop   | X    | X    | 0    | X    |
| NoQuickStop | X    | 1    | Х    | Х    |
| NoCoastStop | X    | X    | 1    | X    |
| SwitchOFF   | X    | 1    | 1    | 0    |
| SwitchON    | X    | 1    | 1    | 1    |

| Command          | Bit3 | Bit2 | Bit1 | Bit0 |
|------------------|------|------|------|------|
| OperationEnable  | 1    | 1    | 1    | 1    |
| OperationDisable | 0    | 1    | 1    | 1    |

Internally, the control uses the inverter's operation command at communication address 0x0382, and the Control word (STW1) for basic motor operation uses address 0x47F (bits 0, 1, 2, 3, 4, 5, 6, 10). When a PLC sets the bits at 0x47F, motor operation is possible simply by providing a frequency reference.

#### Example) Bit Settings for Motor Operation

| Bit     | Bit10 | Bit9   | Bit8   | Bit7 | Bit6 | Bit5 | Bit4 | Bit3 | Bit2 | Bit1 | Bit0 |
|---------|-------|--------|--------|------|------|------|------|------|------|------|------|
| Setting | 1     | _Note) | _Note) | 0    | 1    | 1    | 1    | 1    | 1    | 1    | 1    |

Note) '-' indicates that the bit can be set to either 0 or 1 without affecting the motor operation.

### 9.2.2 Status Word (ZSW1)

| Bit      | Name                                                          | Value | Description                                                                                                    |
|----------|---------------------------------------------------------------|-------|----------------------------------------------------------------------------------------------------|
|          | DDV ON                                                        | 1     | Ready for Switch ON (Operation is available.)                                                                                                    |
| 0        | RDY_ON                                                        | 0     | Not Ready for Switch OFF (Operation is not available.)                                                                                                    |
|          |                                                               | 1     | Dit O value of the control ward (CTMA) that has been input                                                                                                    |
| 1        | RDY_OPERATION                                                 | 0     | Bit 0 value of the control word (STW1) that has been input.                                                                                                    |
|          | ODEDATION                                                     | 1     | Direction of the control of the control of the cont |
| 2        | OPERATION                                                     | 0     | Bit 3 value of the control word (STW1) that has been input.                                                                                                    |
|          | Fault Present                                                 | 1     | Fault condition is present at the inverter.                                                                                                    |
| 3        | No Fault                                                      | 0     | Fault condition is not present at the inverter.                                                                                                    |
|          | No OFF2                                                       | 1     | Dit de la la confesion de la confesion de la c |
| 4        | OFF2                                                          | 0     | Bit 1 value of the control word (STW1) that has been input.                                                                                                    |
|          | No OFF3                                                       | 1     | Bit 0 and a set the second of CTMA) that have been included                                                                                                    |
| 5        | OFF3                                                          | 0     | Bit 2 value of the control word (STW1) that has been input.                                                                                                    |
|          | CWC ON INITID                                                 | 1     | Switching On inhibited (Control is not available.)                                                                                                    |
| 6        | SWC_ON_INHIB                                                  | 0     | Switching On Not inhibited (Control is available.)                                                                                                    |
| 7        | Warning Present                                               | 1     | Warning condition is present at the inverter.                                                                                                    |
| /        | No Warning Present                                            | 0     | Warning condition is not present at the inverter.                                                                                                    |
|          | Speed Error within tolerance                                  | 1     | The motor speed has reached the frequency reference ("Setpoint value").                                                                                                    |
| 8        | Speed Error out of tolerance                                  | 0     | The motor speed has not reached the frequency reference ("Setpoint value").                                                                                                    |
| o o      | 9 Control Requested 1 Bit 10 vainput.  No Control Requested 0 |       | Bit 10 value of the control word (STW1) that has been                                                                                                    |
| 9        |                                                               |       | input.                                                                                                    |
| 10       | ABOVE_LIMIT                                                   | -     | Not supported                                                                                                    |
| 11 to 15 | -                                                             | -     | Reserved                                                                                                    |

"bits 0 to 2" and "bit 6" indicate the following communication module status, as explained in <8. PROFIdrive Status Diagram>.

| Status Word         | Status                   |
|---------------------|--------------------------|
| xxxx xxxx x1xx x000 | "Switching On Inhibited" |
| xxxx xxxx x0xx x001 | "Ready For Switching On" |
| xxxx xxxx x0xx x011 | "Ready For Operation"    |
| xxxx xxxx x0xx x111 | "Operation"              |

#### Note

"X" in the bit setting example indicates that the bit can be set to either 0 or 1 without affecting the control word bit settings.

### 9.2.3 Setpoint value

Frequency reference for inverter operation. Setpoint value is expressed in Hz and can be increased or decreased by 0.01 Hz. If you input (-) value in data, it runs in reverse direction. Ex) SetPoint Value: (5000 -> FWD 50.00Hz), (-5000 -> REV 50.00Hz)

### 9.2.4 Actual speed value

The inverter's actual output frequency. Actual speed value is expressed in Hz and can be increased or decreased by 0.01 Hz.

#### 9.2.5 Alarm Information

| Bit     | Name                                                      | Description                                                                                                    |
|---------|-----------------------------------------------------------|----------------------------------------------------------------------------------------------------|
| 0       | Bit for displaying<br>"latch type trip<br>information-1"  | This bit is set to 1 when more than one bit in the "latch type trip information-1" parameter bit field is set to 1. Otherwise, it is set to 0. This bit references address 0h0330 in the inverter's compatible parameter communication addresses.  |
| 1       | Bit for displaying<br>"latch type trip<br>information-2"  | This bit is set to 1 when more than one bit in the "latch type trip information-2" parameter bit field is set to 1. Otherwise, it is set to 0. This bit references address 0h0331 in the inverter's compatible parameter communication addresses.  |
| 2       | Bit for displaying<br>"level type trip<br>information"    | This bit is set to 1 when more than one bit in the "level type trip information" parameter bit field is set to 1. Otherwise, it is set to 0. This bit references address 0h0332 in the inverter's compatible parameter communication addresses.    |
| 3       | Bit for displaying<br>"H/W Diagnosis Trip<br>information" | This bit is set to 1 when more than one bit in the "H/W Diagnosis Trip information" parameter bit field is set to 1. Otherwise, it is set to 0. This bit references address 0h0333 in the inverter's compatible parameter communication addresses. |
| 4       | Bit for displaying<br>"Warning<br>information"            | This bit is set to 1 when more than one bit in the "Warning information" parameter bit field is set to 1. Otherwise, it is set to 0. This bit references address 0h0334 in the inverter's compatible parameter communication addresses.            |
| 5 to 15 | -                                                         | Reserved                                                                                                    |

### **9.2.6 Torque**

The inverter's output torque. Torque is expressed in percentages (%) and can be increased or decreased by 0.1%.

#### ① Caution

Torque value is displayed correctly only if the inverter's control mode is set to "Sensorless".

#### 9.2.7 Current

The inverter's output current. Torque is expressed in amperes (A) and can be increased or decreased by 0.1 A.

# 10 Supported PROFIdrive Parameters

#### **Parameters**

| PNU   | R/W | Description                                                                                                    |
|-------|-----|----------------------------------------------------------------------------------------------------|
| 922   | R   | Displays the selected PROFIdrive Cyclic Telegram type.  1 → Standard Telegram  100 → Vendor Specific Telegram  * This parameter does not support writing via PROFIdrive protocol. Set this parameter using the inverter keypad. Go to COM-22 "opt para-13," and set it to "0" to select "Standard Telegram," and to "1" to select "Vendor Specific Telegram."                                                                                                    |
| 944   | R   | Fault message counter The parameter value increases by 1 each time a fault condition occurs. The controller, such as a PLC, on the PROFINET is notified of the inverter's fault condition by this parameter.                                                                                                    |
| 947   | R   | Fault number                                                                                                    |
| 953   | R   | Warning word * Displays the "Warning information" parameter value at communication address 0h0334.                                                                                                    |
| 964   | R   | An array of five 16-bit word values that expresses the communication module information.  0: Manufacturer (the PROFINET vendor ID "849" as defined by the Profibus.org, is displayed (referenced from communication address 0h351).  1. Device Type: "1" is displayed for PROFINET communication module.  2. Version: Displays the software version.  E.g.,) "102" for Version 1.2  3. Firmware Date (yyyy): Displays the year of the software release.  E.g.,) "2015" for the year 2015  4. Firmware Data (dd/mm): Displays the date and month of the software release.  E.g.,) "2512" for December 25 |
| 965   | R   | Indicates the Profile ID.<br>(0h328 – Profile 3 v4.0)                                                                                                    |
| 967   | R   | Displays the control word (STW1) value that is currently input via the PROFINET communication network.                                                                                                    |
| 968   | R   | Displays the status word (ZSW1) value that is currently input via the PROFINET communication network.                                                                                                    |
| 972   | R/W | The communication module is reset when the parameter value is changed to "1" from "0."                                                                                                    |
| 61000 | R   | Displays the device name of the PROFINET communication module.                                                                                                    |
| 61001 | R   | Displays the IP address of the PROFINET communication module.                                                                                                    |

| PNU   | R/W | Description                                                                                 |  |  |
|-------|-----|---------------------------------------------------------------------------------------------|--|--|
| 61002 | R   | Displays the MAC address of the PROFINET communication module.                              |  |  |
| 61003 | R   | Displays the gateway IP address of the PROFINET communication module.                       |  |  |
| 61004 | R   | Displays the subnet mask of the PROFINET communication module.                              |  |  |
| 1000  | R/W | Parameter Access Address (communication address for reading or writing inverter parameters) |  |  |
| 1001  | R/W | Parameter Access Data (data value of inverter parameters for reading or writing)            |  |  |
| 1002  | R/W | Parameter Access Command  1: write  2: read                                                 |  |  |
| 1003  | R/W | Parameter Access Acknowledge 0: Not completed 1: OK completed 2: Not OK completed           |  |  |

### 11 Fault Message Counter (PNU[944]) and Fault Number (PNU[947])

The Fault Message Counter (PNU[944]) parameter value increases by 1 each time an inverter fault occurs and the fault is saved at the Fault Number (PNU[947]) parameter.

The Fault Number (PNU[947]) parameter can save 8 Fault Situations and each Fault Situation contains 8 Fault Messages. A Fault Message consists of one 16bit word and the Fault Number (PNU[947]) parameter consists a total of 64 words.

See the following diagram for the basic operation.

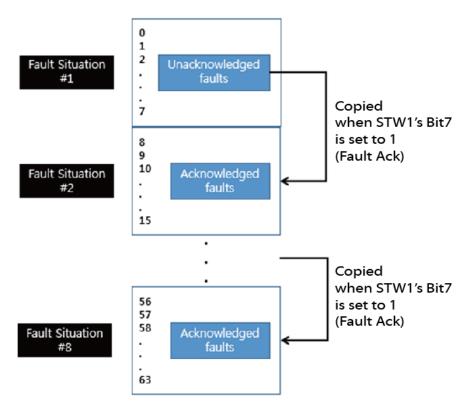

In the diagram, the current Fault Message is saved at Fault Situation #1. Each fault message is saved based on the time of occurrence, from index 0 to 63.

The fault messages are written (overwritten) to the memory when every eighth fault message in each Fault Situation is saved at index 7, 15, 23, 31, 39, 47, 55, and 63. When the PLC's control word bit 7 is set to 1, a "Fault Ack" is triggered, which in turn increases the Fault Situation number by 1 until it becomes 7 (Fault Situation #7).

The saved Fault Messages match the inverter trip information (latch type trip info-1, latch type trip info-2, level type trip info, H/W Diagnosis Trip info) as defined in the following table.

| Trip Names             | Fault Message |
|------------------------|---------------|
| Overload Trip          | 1             |
| Underload Trip         | 2             |
| Inverter Overload Trip | 3             |
| E-Thermal Trip         | 4             |

| Trip Names                   | Fault Message |  |  |
|------------------------------|---------------|--|--|
| Ground Fault Trip            | 5             |  |  |
| Missing Output Phase Trip    | 6             |  |  |
| Missing Input Phase Trip     | 7             |  |  |
| Reserved                     | 8             |  |  |
| Reserved                     | 9             |  |  |
| NTC Trip                     | 10            |  |  |
| Overcurrent Trip             | 11            |  |  |
| Overvoltage Trip             | 12            |  |  |
| External Trip                | 13            |  |  |
| Arm Short                    | 14            |  |  |
| Overheat Trip                | 15            |  |  |
| Fuse Open Trip               | 16            |  |  |
| MC Fail Trip                 | 17            |  |  |
| Reserved                     | 18            |  |  |
| PTC (Thermal sensor) Trip    | 19            |  |  |
| FAN Trip                     | 20            |  |  |
| Reserved                     | 21            |  |  |
| Parameter Write Error        | 22            |  |  |
| Pre PID Fail                 | 23            |  |  |
| IO Board Connection Fault    | 24            |  |  |
| External Brake Trip          | 25            |  |  |
| No Motor Trip                | 26            |  |  |
| Option Card Connection Fault | 27            |  |  |
| Reserved                     | 28            |  |  |
| Safety A Trip                | 29            |  |  |
| Safety B Trip                | 30            |  |  |
| Reserved                     | 31            |  |  |
| Reserved                     | 32            |  |  |
| BX                           | 33            |  |  |
| LV                           | 34            |  |  |
| Lost Command                 | 35            |  |  |
| Keypad Lost Command          | 36            |  |  |
| Reserved                     | 37            |  |  |
| Reserved                     | 38            |  |  |
| Reserved                     | 39            |  |  |
| Reserved                     | 40            |  |  |

| Trip Names                                                            | Fault Message |
|-----------------------------------------------------------------------|---------------|
| Reserved                                                              | 41            |
| Reserved                                                              | 42            |
| Reserved                                                              | 43            |
| Reserved                                                              | 44            |
| Reserved                                                              | 45            |
| Reserved                                                              | 46            |
| Reserved                                                              | 47            |
| Reserved                                                              | 48            |
| ADC Error                                                             | 49            |
| EEPROM Error                                                          | 50            |
| Watchdog-1 Error                                                      | 51            |
| Watchdog-2 Error                                                      | 52            |
| Reserved                                                              | 53            |
| QueueFull                                                             | 54            |
| Reserved                                                              | 55            |
| Reserved                                                              | 56            |
| Reserved                                                              | 57            |
| Reserved                                                              | 58            |
| Reserved                                                              | 59            |
| Reserved                                                              | 60            |
| Reserved                                                              | 61            |
| Reserved                                                              | 62            |
| Reserved                                                              | 63            |
| Internal Communication Error between the Inverter and the Option Card | 64            |

Common Parameters 890049-11-00

### 12 Accessing the Common Parameters using the PROFIdrive Parameters

Using the PROFIdrive parameters (PNU [1000–1003]), you can access the inverter parameters for data reading and writing.

The following diagram explains the parameter writing procedure.

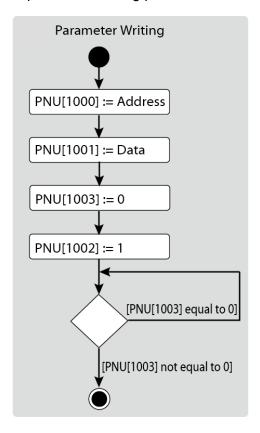

- 1 Inverter communication address is assigned to PNU [1000].
- 2 Inverter setting data is assigned to PNU [1001].
- 3 PNU [1003] is set to 0.
- 4 When PNU [1002] is set to 1, the PROFINET communication module references the values assigned at PNU [1000] and PNU [1001] and writes the values to the inverter's internal parameters.
- **5** After writing the inverter's internal parameters, the PROFINET communication module saves the result to PNU [1003].
- **6** PNU [1003] is used to verify successful completion of writing procedure.

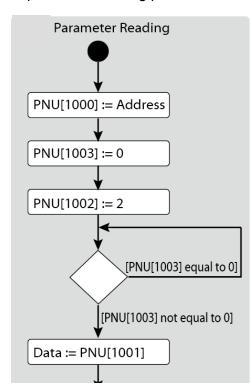

The following diagram explains the parameter reading procedure.

- 1 Inverter communication address is assigned to PNU [1000].
- **2** PNU [1003] is set to 0.
- 3 When PNU [1002] is set to 2, the PROFINET communication module references PNU [1000] and reads the data saved in the inverter's internal address pointed by it.
- 4 After reading the inverter's internal parameters, the PROFINET communication module saves the result to PNU [1003]. If the reading procedure is successful, it saves the read data to to PNU[1001].
- 5 PNU [1003] is used to verify successful completion of reading procedure. If the reading procedure is successful, the PLC reads the data saved at PNU[1001].

# 13 Accessing Inverter Parameters using the PROFINET Record Data Object

Using the PROFINET Record Data object, you can access the inverter parameters for data reading and writing without the PROFIdrive communication protocol.

The inverter's parameter data is assigned to the PROFINET Record Data from the index address 0h5000. Using the PROFINET IO RW service, you can directly access the addresses to perform reading and writing.

For example, Siemens PLC users may access the inverter's parameter data mapped to the PROFINET Record using "WRREC" and "RDREC" function blocks. Refer to the user's manual that that is supplied with the inverter for more information about the inverter parameter data.

E.g.) The inverter's common parameter address 0h0001 is assigned to a PROFINET index address 0h5001.

890049-11-00 Alarm Notification

# 14 Processing the Alarms

The communication module sends a PROFINET alarm notification to the PLC when a fault occurs or when it is reset.

#### **Fault Alarm Packet Details**

| Туре                | API    | Slot<br>Number | Subslot<br>Number | Alarm<br>Specifier | User<br>Structure<br>Identifier | Channel<br>Properties | Channel<br>Error<br>Type |
|---------------------|--------|----------------|-------------------|--------------------|---------------------------------|-----------------------|--------------------------|
| Fault<br>Occurrence | 0h3A00 | 1              | 2                 | Diagnosis          | 0h8000                          | 0h0800                | 9012                     |
| Fault Reset         | 0h3A00 | 1              | 2                 | Diagnosis          | 0h8000                          | 0h1000                | 9012                     |

After a fault alarm is received, the PLC has to read the inverter trip parameters to collect detailed information about the fault, such as the fault type (latch type trip-1, latch type trip-2, level type trip, or H/W diagnosis trip).

# 15 Trouble Shooting

| No. | Symptoms                                                                                                | Resolution                                                                                                    |
|-----|----------------------------------------------------------------------------------------------------|----------------------------------------------------------------------------------------------------|
| 1   | ERROR indicator and CPU indicator are both turned off.                                                  | <ul> <li>Power is not supplied to the communication module.</li> <li>Correctly Install the communication module to the inverter.</li> <li>Check the connector pins on the communication module for bends or other defects.</li> <li>If the problem persists after taking the measures listed above, it may indicate that the hardware is malfunctioning.</li> </ul>                                                                                                    |
| 2   | ERROR indicator is turned on, and CPU indicator is turned off.                                          | The hardware is malfunctioning.                                                                                                    |
| 3   | ERROR indicator and CPU indicator are flashing synchronously in 1 second intervals.                     | <ul> <li>Check the connector pins on the communication module for bends or other defects.</li> <li>If the problem persists after taking the measures listed above, it may indicate that the hardware is malfunctioning.</li> </ul>                                                                                                    |
| 4   | CPU indicator is flashing in 1 second intervals, and ERROR indicator is flashing in 2 second intervals. | <ul> <li>Check the communication link where the LAN cable is connected and ensure that the LINK indicator is turned on. If the LINK indicator is turned off, check the LAN cable and ensure that it is properly connected to the link port.</li> <li>Check to ensure that the communication module's device name and [COM-22] Telegram Mode parameter settings match the network configuration at the PLC.</li> <li>Check to ensure that the IP address assigned to the communication module is not already used by other devices on the same network.</li> <li>If the problem persists after taking the measures listed above, it may indicate that the hardware is malfunctioning.</li> </ul> |
| 5   | The communication module's IP address is randomly changed.                                              | <ul> <li>A PLC can forcibly change the communication module's IP address based on the PLC settings. Check the PLC configuration software and see if the IP change by the PLC is allowed.</li> <li>Set the PLC software to use the IP address set at the communication module if you do not want the communication module IP to be changed.</li> </ul>                                                                                                    |

**Revision History** 

| No | Date    | Edition       | Changes |
|----|---------|---------------|---------|
| 1  | 2016.01 | First Release |         |
|    |         |               |         |
|    |         |               |         |

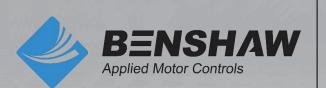

BENSHAW 615 Alpha Drive Pittsburgh, PA 15238 Phone: (412) 968-0100

Fax: (412) 968-5415

BENSHAW Canada 550 Bright Street

Listowel, Ontario N4W 3W3 Phone: (519) 291-5112 Fax: (519) 291-2595